## SAP ABAP table V TBZ3Q RE {Generated Table for View}

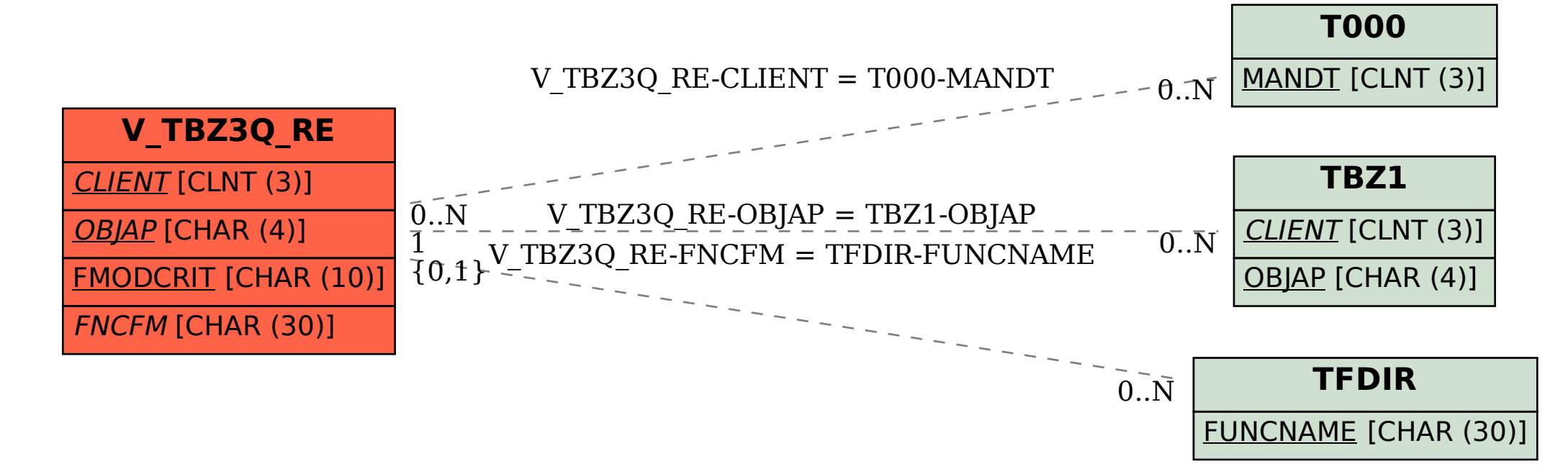